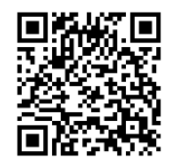

# **PELATIHAN DESAIN GRAFIS KEPADA PEGAWAI BPS KOTA PALU DALAM RANGKA PENINGKATAN SDM DENGAN MENGGUNAKAN APLIKASI "PIXELLAB FOR ANDROID"**

### GRAPHIC DESIGN TRAINING FOR BPS EMPLOYEES IN PALU CITY IN THE FRAMEWORK OF HUMAN RESOURCES IMPROVEMENT USING THE "PIXELLAB FOR ANDROID" APPLICATION

**1)Nur Eni, 2)Jamidun, 3)Inda Sri Wahyu N.Naser**

1,2,3)Program Studi Matematika, Fakultas Matematika dan Ilmu Pengetahuan Alam Universitas Tadulako Jalan Soekarno Hatta Km. 9 Palu - Sulteng \*Email: nureni@untad.ac.id

#### *ABSTRAK*

*Program Pengabdian kepada Masyarakat (PKM) yang berbentuk pelatihan ini bertujuan untuk mengenalkan cara penggunaan aplikasi Pixellab sebagai media pembuatan infografis menggunakan Android. Pixellab adalah software gratis berbasis desain grafis yang bersifat dinamis dan interaktif untuk mendukung penggunaan dalam penyelesaian desain-desain yang simpel karena membuatdesain dapat dilakukan dimana dan kapan saja. Dengan beragam fitur-fitur yang dimiliki pada aplikasi Pixellab, maka dapat mempermudah penggunaanya dalam menggunakan aplikasi tersebut sehinggapengguna pemula bisa mengerti dan memahami kegunaan dari fitur-fitur yang di sediakan oleh Pixellab. Kegiatan pelatihan penggunaan aplikasi Pixellab menggunakan metode pelatihan secara luring dengan metode ceramah,Tanya jawab dan praktik yang dilaksanakan di kantor BPS Kota Palu. Hasil pelaksanaan kegiatan pengabdian ini mampu meningkatkan ketrampilan, pengetahuan dan kemampuan para pegawai BPS Kota Palu dalam menggunakan aplikasi Pixellab mulai dari pembuatan desain yang simpel seperti gambar- gambar yang sulit sampai dengan desain pamflet, spanduk, banner dan sebagainnya. Hasil evaluasi yang di lakukan pada saat praktik, dapat diketahui bahwa seluruh peserta pelatihan telah berhasil menggunakan aplikasi Pixellab dengan baik hal ini dilihat dari hasil praktik pembuatan sampul dan cover BPS Kota Palu. Kegiatan ini juga mendapatkan apresiasi yang sangat baik dari Kepala BPS Kota Palu, terbukti dengan harapan bahwasanya aplikasi Pixellab ini dapat mempermudah kinerja pegawai dalam membuat desain sesuai dengan kebutuhan kantor yang dapat di lakukan diamana dan kapan saja secara santai.*

*Kata Kunci : Aplikasi, Pixellab, Android.* 

#### *ABSTRACT*

*This Community Service Program (PKM) in the form of training aims to introduce how to use the Pixellab application as a medium for making infographics using Android. Pixellab is free graphic design-based software that is dynamic and interactive to support use in completing simple designs because it makes designs possible anywhere and anytime. With a variety of features that are owned in the Pixellab application, it can make it easier to use the application so that novice users can understand and understand the usefulness of the features provided by Pixellab. The training activities for using the Pixellab application use the offline training method with the lecture, question and answer and practice methods which are carried out at the Palu City BPS office. The results of the implementation of this community service activity were able to improve the skills, knowledge and abilities of BPS Palu City employees in using the Pixellab application, starting from making simple designs such as difficult pictures to pamphlet designs, banners, banners and so on. The results of the evaluation that was carried out during practice, it can be seen that all training participants have been successful in using the Pixellab application well, this can be seen from the results of the practice of making covers and covers* 

Volume 11, Nomor 1, Juni 2023 || E-ISSN : 2776-3455 || Hal. 1-5

*for BPS Palu City. This activity also received very good appreciation from the Head of BPS City of Palu, as evidenced by the hope that the Pixellab application can facilitate employee performance in making designs according to office needs which can be done anywhere and anytime in a relaxed manner*

*Keyword : Application, Pixellab, Android*

## **PENDAHULUAN**

Di era Digital seperti sekarang ini memiliki skill sebagai seorang Graphic Design sangat dibutuhkan. Hampir semua teknik dalam beriklan menggunakan bidang keilmuan Design Grafis. Banyak sekali manfaat dari pelatihan desain grafis untuk diterapkan di dunia kerja. Jaman yang semakin berkembang dan teknologi yang beragam, menjadikan desain grafis sesuatu yang menarik untuk dicermati perkembangannya. Jurusan desain grafis kian marak dibanyak intitusi pendidikan dan menjadi salah satu pilihan karir generasi muda. Bahkan dalam persaingan dunia bisnis, pendidikan, penerbitan, periklanan, media sampai politik, desain grafis sudah menjadi salah satu faktor yang diperhitungkan.

Desain grafis adalah suatu media informasi yang disampaikan melalui bahasa visual komunikasi dengan memenuhi aturan-aturan estetika bisa dalam bentuk dua dimensi atau tiga dimensi (Dewojati, 2015). Desain grafis juga dapat merangkum informasi penting menjadi lebih singkat, padat dan jelas hanya dalam satu gambar saja. Perkembangan teknologi informasi dan komunikasi ini telah berkembang sangat pesat dan hampir telah mempengaruhi semua aspek kehidupan manusia. Dalam era teknologi informasi ini ditandai dengan kecepatan dan kemudahan untuk mendapatkan informasi yang dibutuhkan. Perkembangan yang terjadi sangat berpengaruh terhadap lembaga pelayanan dalam suatu instansi, khususnya Kantor BPS di Proovinsi Sulawesi -Tengah saat ini telah melakukan banyak peningkatan dalam hal pelayanan kepada masyarakat, termasuk salah satunya adalah pelayanan dalam hal pemberian informasi. Informasi yang di peroleh berupa data, survey dan lain sebagainya yang bisa diserap oleh masyarakat mengingat dengan penyampain informasi hanya dengan berupa data, grafik, diagram dan lain sebagainya yang sangat sulit untuk di pahami dan dimengerti sehingga perlu adanya pelatihan desain grafis, karena berdasarkan informasi mahasiswa kami pada saat magang di instansi tersebut , ternyata kantor BPS Provinsi Sulawesi-Tengah dan BPS kota palu belum pernah mendapatkan pelatihan tentang desain grafis tersbut, sehingga pada saat mahasiswa kami magang di kantor tersebut mahasiswa kami melakukan pelatihan secara singkat , karena adanya keterbatasan waktu.

Pada saat ini adalah dunia desain, jika kita tidak mengikuti jaman sekarang maka kita akan ketinggalan informasi, karena desain grafis merupakan desain yang memberikan informasi kepada masyarakat, generasi muda, mahasiswa dan kaum terpelajar agar dapat memahami dengan muda pesan-pesan yang di sampaikan dalam bentuk gambar. Dalam membuat desain, kita menggunakan Aplikasi Pixellab, yaitu hanya bemodalkan hp android. Karena Aplikasi Pixellab ini hanya bisa beroperasi di sistem android dan IOS, dengan memanfaatkan hp smartphone dan membagikan imajinasi penggunanya, direalisasikan berupa pamflet, banner, spanduk, infografis dan lain sebagainya (Moejib Mushoffa, 2020)

Pada Pengabdian ini di perkenalkan Software Design Grafis yang di gunakan untuk mempercepat proses pekerjaan dengan cara menyajikan suatu pekerjaan dalam bentuk grafis. Untuk menciptakan sebuah hasil karya desain yang bagus bukanlah sebuah hal yang mudah untuk kita lakukan apalagi jika tidak memiliki background pendidikan yang sesuai dengan bidang, Tetapi kami memiliki kemampuan untuk mengaplikasikan desain tersebut, sehingga

Volume 11, Nomor 1, Juni 2023 || E-ISSN : 2776-3455 || Hal. 1-5

untuk meningkatkan SDM pegawai instansi BPS Kota Palu, maka kami berkeinginan untuk melaksanakan pelatihan desain grafis menggunakan Aplikasi "Pixellab For android".

## **METODE**

### **Waktu dan tempat**

Kegiatan ini dilaksanakan tanggal 10 Agustus 2022 di BPS Kota Palu yang beralamat di Jl. Baruga No 19, Palu Selatan, Tanamodindi, Mantikulore, Kota Palu. Peserta pelatihan adalah pegawai BPS Kota Palu sebanyak 20 peserta. Kegiatan ini diikuti oleh 2 orang Dosen dan 3 orang mahasiswa program studi Statistika yang bertugas mendampingi peserta pelatihan selama kegiatan berlangsung.

## **Prosedur pelaksanaan**

Langkah-langkah Pelatihan yang dilakukan meliputi Penyajian program pelatihan pembelajaran yang dapat ditempuh meliputi prosedur antara lain kegiatan awal (pendahuluan), kegiatan inti, dan kegiatan akhir. Metode yang digunakan untuk melaksanakan kegiatan ini berupa pelatihan Desain Grafis dan bagaimana penggunaan dan penerapannya dalam pembuatan aplikasi-aplikasi dalam Android berupa fitur desain.

# **HASIL DAN PEMBAHASAN**

*Pixellab* adalah salah satu software desain grafis yang berbasis android. Aplikasi Pixellab di dalamnya terdapat berbagai macam fasilitas dan fitur-fitur yang dapat membantu penggunanya dalam melakukan desain dalam kondisi apapun dan kapan saja karena aplikasinya yang berbasis android. Hasil dari desain yang di buat dalam pixellab sendiri dapat di simpan dalam bentuk png dan jgp dengan ukuran yang bisa di sesuaikan berdasarkan kebutuhan.

Berikut ini merupakan salah satu langkah kerja dari materi pelatihan desain grafis :

1. Buka aplikasi *Pixellab* yang ada pada hp android dengan cara double klik pada ikon aplikasi *Pixellab*, sehingga muncul seperti ini :

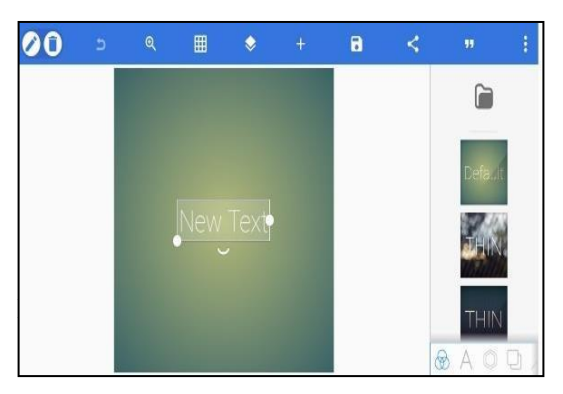

Gambar 1. Halaman Depan

*2.* Aplikasi Pixellab memiliki beberapa bagian yaitu terdiri dari lembar kerja,

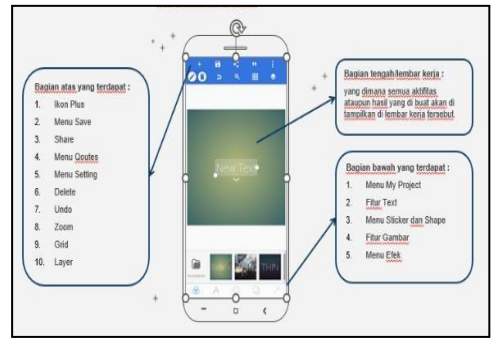

ikon bagian atas *pixellab* dan ikon bagian bawah *Pixellab*

Gambar 2. Bagian atas dan bagian bawah *Pixellab*

Pada kegiatan pelatihan, peserta didampingi oleh tim dosen dan mahasiswa hingga peserta dapat mengikuti langkah kerja dari tiap materi yang diberikan. Peserta diberikan modul pelatihan yang membantu peserta dalam menggunakan aplikasi. Pada kegiatan akhir, dilaksanakan tes untuk mengetahui tingkat pemahaman peserta dalam menggunakan aplikasi Pixellab. Berikut dokumentasi kegiatan Pelatihan Desain Grafis Menggunakan "*PIXELLAB*" di Kantor BPS Kota Palu

Volume 11, Nomor 1, Juni 2023 || E-ISSN : 2776-3455 || Hal. 1-5

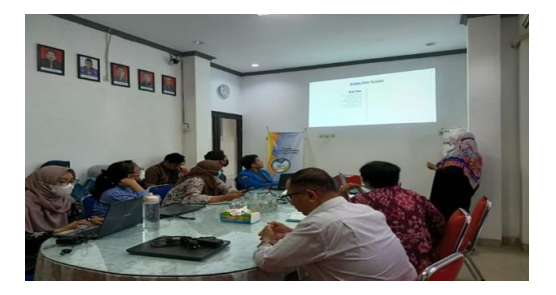

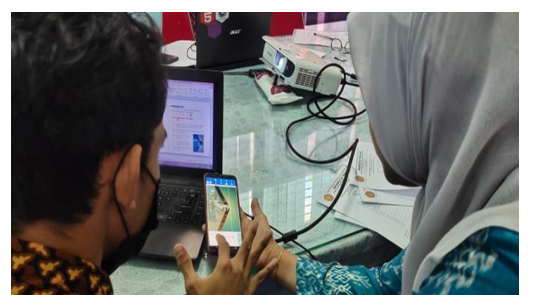

Gambar 3. Kegiatan pelatihan penggunaan Pixellab

Pelatihan penggunaan aplikasi Pixellab berfokus pada pengenalan dan penggunaan aplikasi Pixellab yang dapat digunakan usernya untuk membantu dalam memahami cara membuat desain grafis yang baik. Dari hasil bimbingan yang diikuti peserta pelatihan, semua peserta dapat menyelesaikan desain gambar/logo BPS yang diberikan dengan menggunakan aplikasi Pixellab. Kegiatan pelatihan ini merupakan kegiatan pertama yang dilakukan di BPS Kota Palu untuk meningkatkan sumber daya para pegawainya. Alasan mengapa pada kegiatan ini peserta yang diikutkan adalah para pegawai BPS Kota Palu karena dari evaluasi kegiatan sebelumnya, pengenalan aplikasi Pixellab dirasa perlu untuk diketahui masyarakat luas khususnya para pegawai agar dapat membantu mereka dalam mendesain infografis di media dalam penyampaian informasi sehingga masyarakat dapat memahami isi pesan baik yang berupa spanduk, pamflet dll.

Kegiatan pelatihan dilaksanakan selama 1 hari, pada tanggal 10 Agustus 2022. Kegiatan ini diawali dengan melakukan observasi pada mitra. Tujuan pelaksanaan observasi yaitu untuk melihat secara ril kondisi tempat dan pegawai yang akan menjaditempat danpeserta pelatihan dan menyepakati waktu pelaksanaan pelatihan serta teknis yang akan dilaksanakan. Kegiatan ini dilaksanakan 2 tahap yaitu tahap pelatihan dan pendampingan. Hasil pelatihan kegiatan pengabdian di kantor BPS Kota Palu, seluruh peserta pelatihan mampu mengaplikasikan Pixellab menggunakan HP Androidnya masing-masing dalam mendesain gambar dan cover, karena kegiatan pealtihan ini dilakukan pendampingan langsung.

Untuk selanjutnya kami Tim Pengabdian akan membuat "Modul Panduan Pelatihan Desain Grafis Pixellab For Android" Agar Pegawai BPS Kota Palu dapat dengan mudah membuat desaindesain yang lain dalam menyampaikan infomasi kepada masyarakat Yang terkait dengan data dan lain-lain

## **SIMPULAN**

Kesimpulan dari kegiatan pengabdian ini adalah peserta pelatihan memahami dan mempraktikkan penggunaan aplikasi Pixellab For Android dengan baik dan lancar. Hal ini dilihat berdasarkan hasil yang terdapat pada HP Android masing-masing peserta.

### **DAFTAR PUSTAKA**

- Agustina, Rini. (2017). "Pelatihan desain grafis". (Online). http://(PDF) Pelatihan Desain Grafis untuk Perangkat Desa dalam Rangka Peningkatan SDM diI Desa Ngawonngo Kecamatan TAJINAN KAB. MALANG (researchgate.net)
- Dewojati, R. K. W. (2015) . "Desain Grafis Sebagai Media Ungkap Periklanan". Imaji,7(2). <https://doi.org/10.21831/imaji.v7i2.6633>
- Eva anggraini. (2020). "Pelatihan Desain Grafis Membuat Desain Komunikasi Visual Untuk Konten di Sosial Media Pada Pengurus Pondok Modern Az-Zahra Al- Gontory". Purwokerto.
- Jamaludin. (2013). "Perencana SDM sebagai kegiatan menajamen SDM". (Online). [http://Jamaluddin](http://jamaluddin/) Dg Abu:

Volume 11, Nomor 1, Juni 2023 || E-ISSN : 2776-3455 || Hal. 1-5

PERENCANAAN SDM SEBAGAI KEGIATAN MANAJEMEN SDM

- Kurniawan. (2021). "Pelatihan Desain Grafis dengan Menggunakan Aplikasi Corel Draw, Photoshop, dan Adobe Illustrator bagi Guru SMA Sederajat di Lingkungan Suku Dinas Pendidikan Jakarta Selatan". Jakarta.
- Linda, Yuli. (2019). "Pelatihan Desain Menggunakan Aplikasi Canva Untuk Anggota Komunitas Ibu Profesional Banyumas Raya" Jurnal Pengabdian Mitra Masyarakat (JPMM) Vol. 1 No. 1 Agustus 2019 50 ISSN : xxxx – xxxx e-ISSN : xxxx– xxxx
- Moejib Mushoffa. (2020). "Desain menggunakan Pixellab" (Online). [http://Percaya](http://percaya/) Atau Tidak, Desain Dari PixelLab Bisa Dicetak dan Tidak Pecah - Moejib Mushoffa